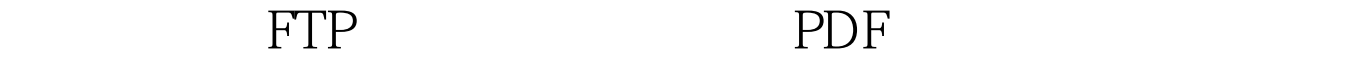

https://www.100test.com/kao\_ti2020/219/2021\_2022\_\_E6\_B3\_A8\_ E9\_87\_8D\_E8\_AE\_BE\_E7\_c100\_219493.htm Windows FTP FTP 的信息上传到FTP服务器中让其他人下载使用了。不过,不 同部门的员工共享使用同一台FTP服务器,往往会存在部门 信息被轻易外泄的危险;为了有效避免这种风险,让FTP服 的员工访问FTP服务器时只能看到本部门的信息,而不能看 FTP FTP FTP 便于统一管理FTP服务器,希望能让不同的部门共享使用相 PTP FTP FTP ,我们假设指定"D:\aaa"文件夹作为单位FTP服务器的主目 " bbb" "ccc"  $\mathbf B$  , and  $\mathbf B$  , and  $\mathbf b$  bbb" FTP "bbb" bbb" 而不能看到和访问"ccc" 文件夹中的信息,那样一来多部门 共享一台FTP服务器的安全性就能得到有效保证了。要实现 超级管理员身份登录进FTP服务器所在的主机系统,并在该

 $\frac{1}{2}$  and  $\frac{1}{2}$  and  $\frac{1}{2}$  a

 $\frac{1}{2}$ ,  $\frac{1}{2}$ ,  $\frac{1}{2}$ ,

 $\frac{1}{2}$ ,  $\frac{1}{2}$ ,  $\frac{1}{2}$ ,

D "aaa"

 $\mu$  and  $\mu$  and  $\mu$  and  $\mu$  and  $\mu$  and  $\mu$  and  $\mu$  and  $\mu$  and  $\mu$  and  $\mu$  and  $\mu$  and  $\mu$  and  $\mu$  and  $\mu$  and  $\mu$  and  $\mu$  and  $\mu$  and  $\mu$  and  $\mu$  and  $\mu$  and  $\mu$  and  $\mu$  and  $\mu$  and  $\mu$  and  $\mu$ 

 $\ddot{a}$  , and  $\ddot{b}$  , and  $\ddot{b}$  , and  $\ddot{b}$  ,  $\ddot{c}$ FTP "bbb" "ccc"

 $\overline{a}$ " /"  $\qquad$  "aaa"  $a$ aaa" " bbb" "ccc" B C

 $\mu$  , and  $\mu$  , and  $\mu$  , and  $\mu$  , and  $\mu$  , and  $\mu$ " " "Internet"

" Internet

" , " /"  $FTP$  "  $1$  FTP  $IP$  ,  $FTP$  $\text{FTP}$  and  $\text{1}$ 

Internet" FTP 点"选项时,那表明当前服务器系统还没有安装FTP文件传

 $\alpha$  , and  $\alpha$  , and  $\alpha$  , and  $\alpha$  , and  $\alpha$  , and  $\alpha$  , and  $\alpha$ 

/ Windows "Windows  $\frac{1}{2}$  and  $\frac{1}{2}$  and  $\frac{1}{2}$  a  $\frac{1}{\sqrt{1-\frac{1}{\sqrt{1-\frac{1$ "Internet" IIS "

 $\mathbb{R}^n$ FTP  $\blacksquare$  , and the set of the set of the set of the set of the set of the set of the set of the set of the set of the set of the set of the set of the set of the set of the set of the set of the set of the set of the set 来服务器系统的FTP文件传输协议功能就能被正确安装成功  $2100Test$ 

www.100test.com